#### Beyond Obs/TAP services: Data Linking

F.Bonnarel (CDS), J.Salgado (ESAC)

Development supported by the EuroVO-AIDA project

# **Motivation**

- Assume data have been « discovered » by querying ObsTAP, How do we access them?
- There is the access reference field.
- But what if we have several products in an observation?
- Two approaches suggested (avoiding duplication):
	- Data link with a package version of all the products for this observation (e.g. a tar/zip file)
	- Data link to a table structure (VOTable?) with all the products within this observation

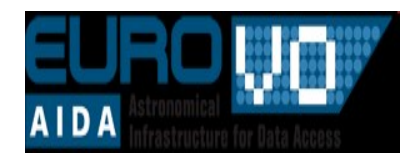

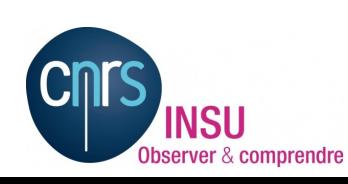

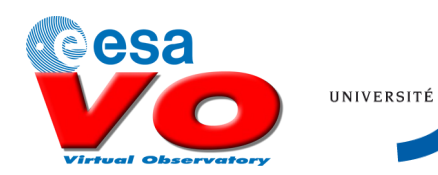

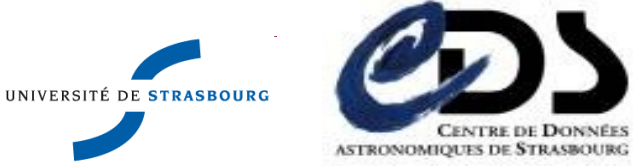

#### Going further…

- In this first phase, this is perfectly OK, but, in some use cases, you would need to know more in order to do more than a simple download e.g.:
	- Further metadata characterization information could be needed e.g. spectra or image are in some way, extensions of a basic observation class. Extra characterization information of these subclasses could be not present in a response at observation level
	- Data links could be of different nature (next slide)
- So the question is: what if we want to tell what it is ??

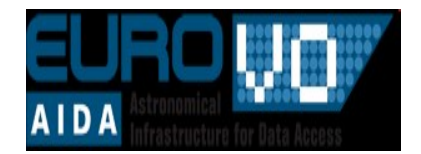

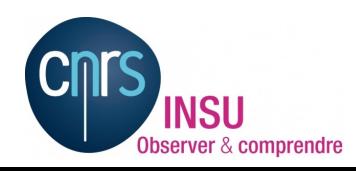

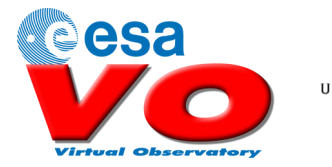

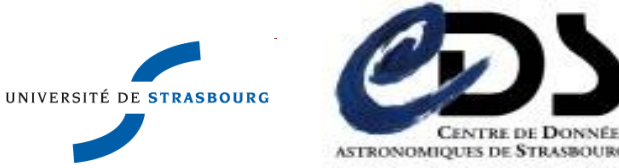

## **General description**

**Describe what is behind the link**. This is the DataLink concept:

For a given ObSID (or Ivo identifier), we response by a TABLE containing the following FIELDS :

- Type or Nature of data behind the link = Sub product (image,spectrum), preview, obs log, observation description ,
- URL service type = Retrieval, SSA, SIA Query, SIA AccessData, (for cutouts and transforms) etc …
- And an « Access GROUP » (see next slide)
- This could be a way to reuse of standard S\*AP protocols in the context of ObsTAP
- What about the way back (from Products to Observations) ?

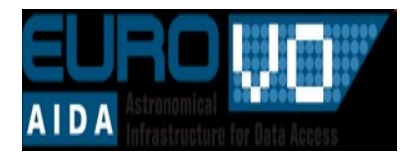

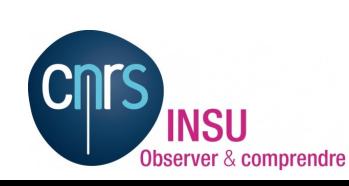

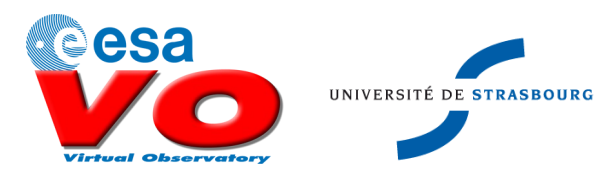

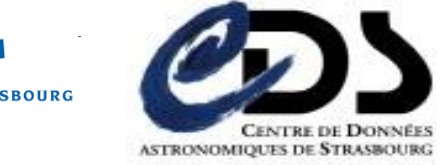

### **Data link record**

Data link Fields

(for a resolution map):

- $-$  ObsId = sdss\_spec ...
- Type =

SpecAxis.resolution.VariationMap

- Service = retrieval
- $-$  Format = fits/extension.table
- AcceReference: URL
- $-$  Extnum = 3
- Cutout : NULL

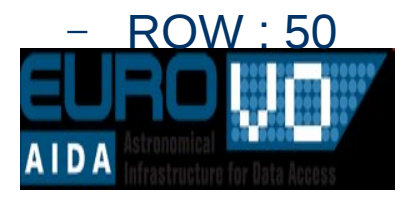

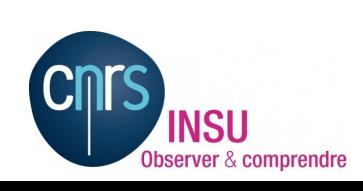

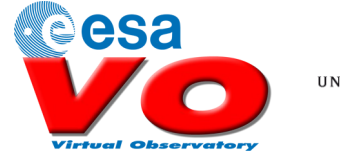

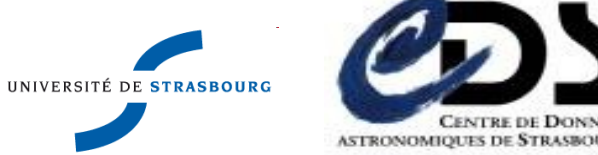